## Le samedi 25 mars de 10h00 à 12h00

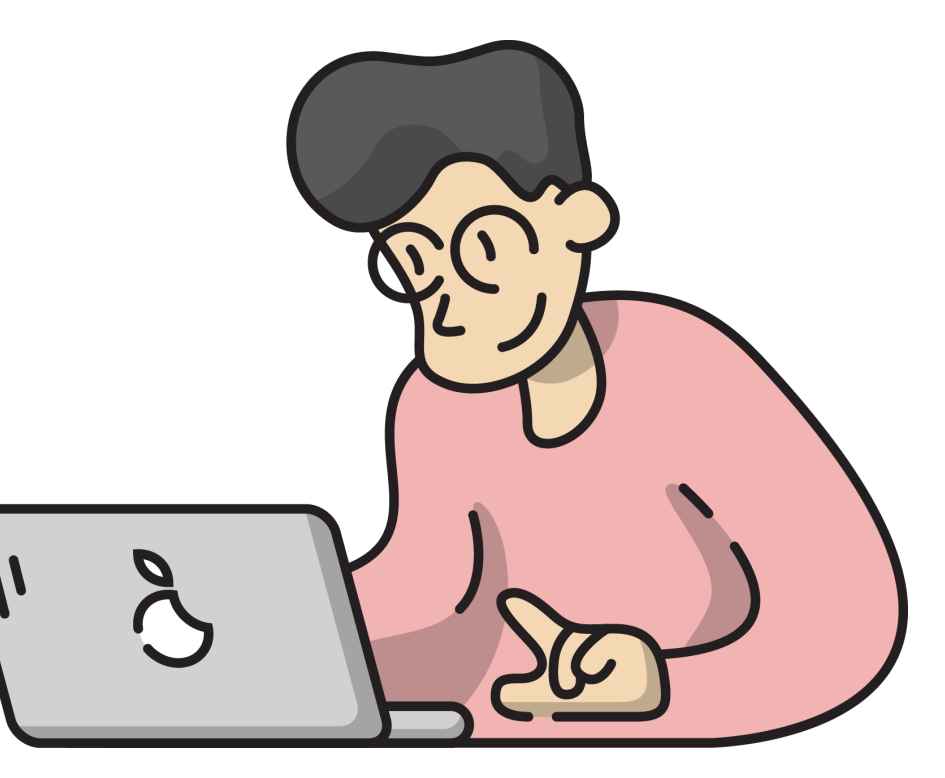

## **Atelier** Initiation à l'ordinateur

## INSCRIPTION

Au 09.71.04.51.34 ou par mail : ludivine.bastos@conseiller-numerique.fr

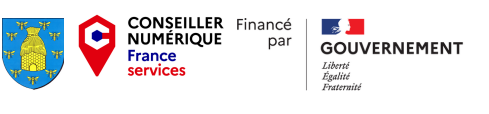

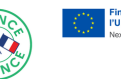

[www.conseiller-numerique.gouv.fr](https://www.conseiller-numerique.gouv.fr/)

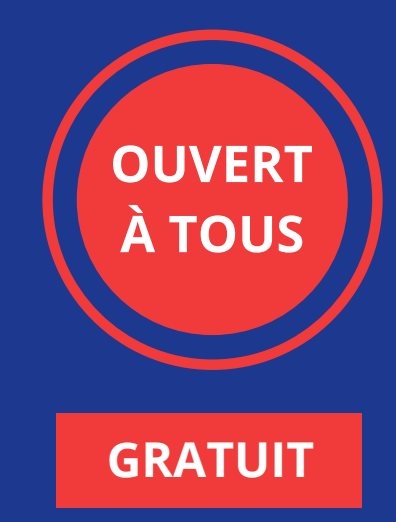

- Découvrir son ordinateur
- Utiliser la souris
- Utiliser le clavier

A la mairie de Courtisols -

1 place MASSEZ